## SAP ABAP table CRMC\_MCAL\_CLATTR {Table for other color attributes.}

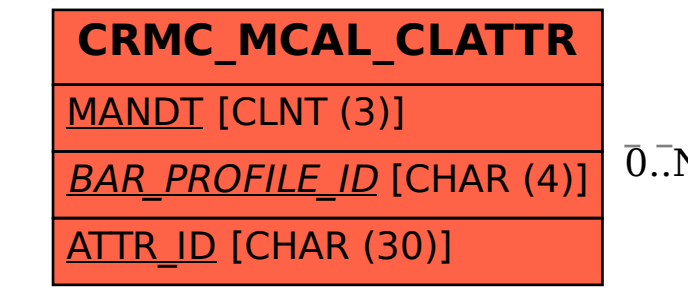

## CRMC MCAL CLATTR-BAR PROFILE  $ID = CRMC$  MCAL CLPROF-BAR PROFILE  $ID$

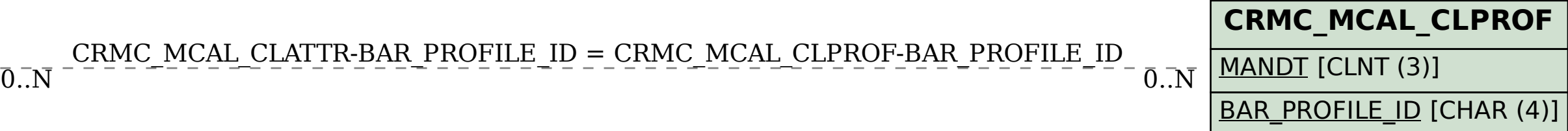